## Microsoft<sup>®</sup> Windows<sup>®</sup> XP Professional

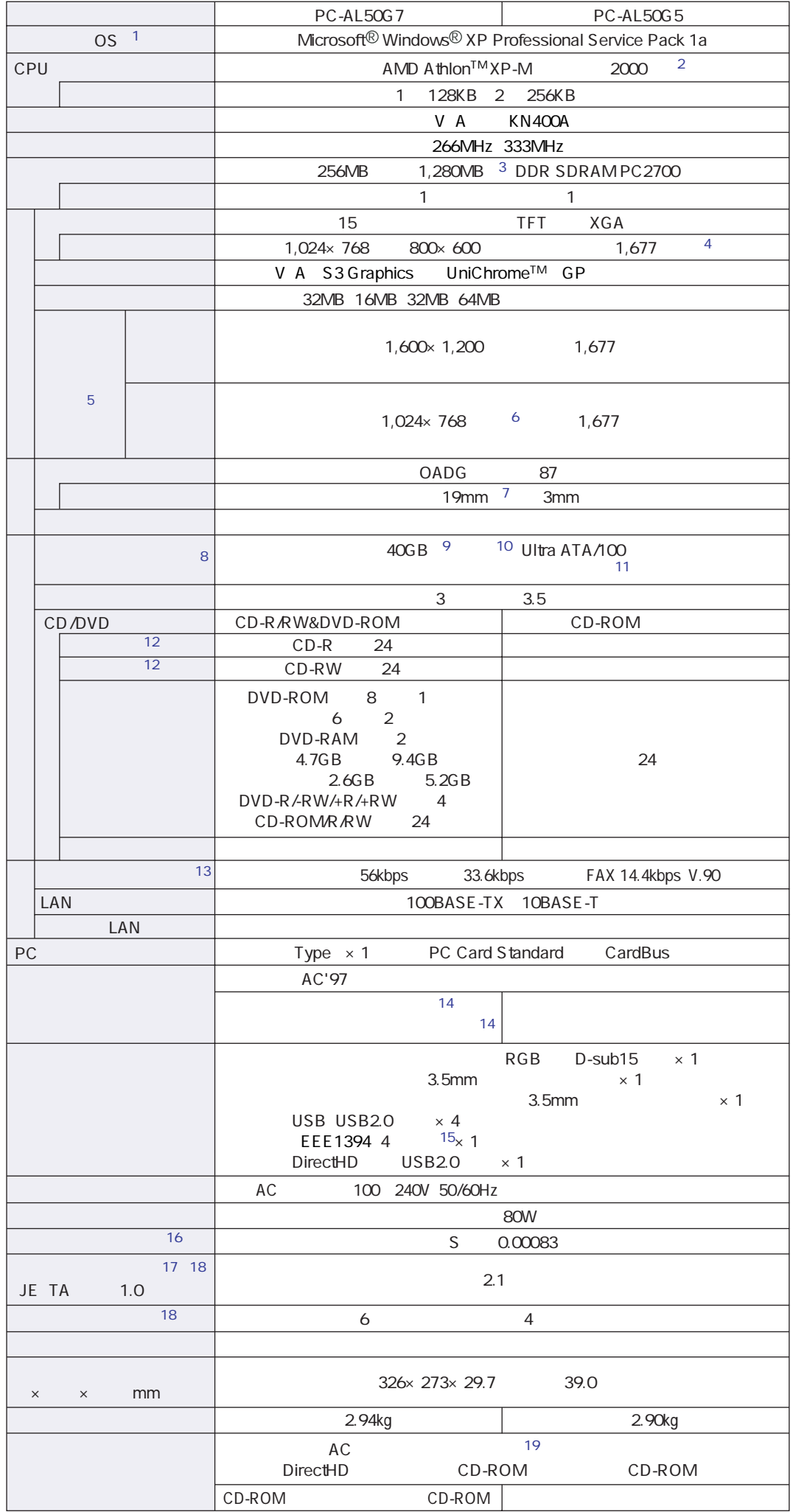

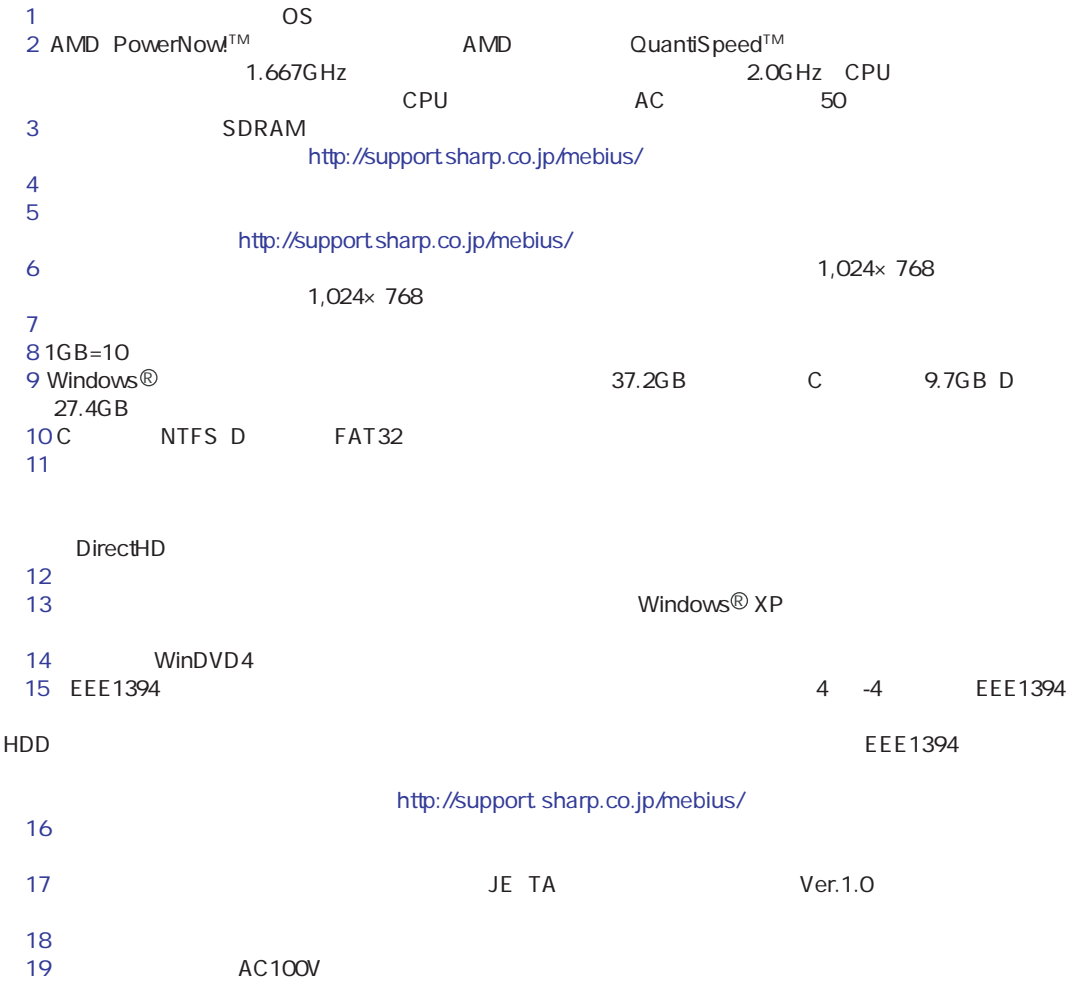

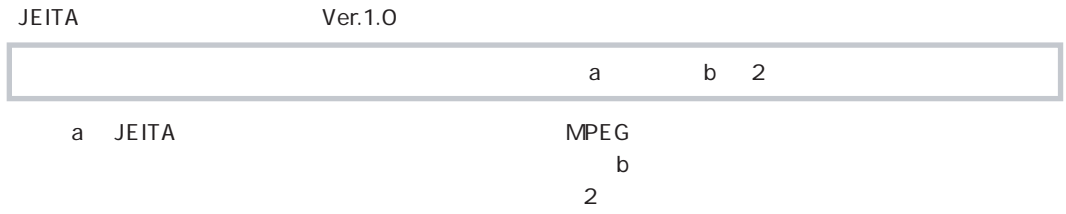

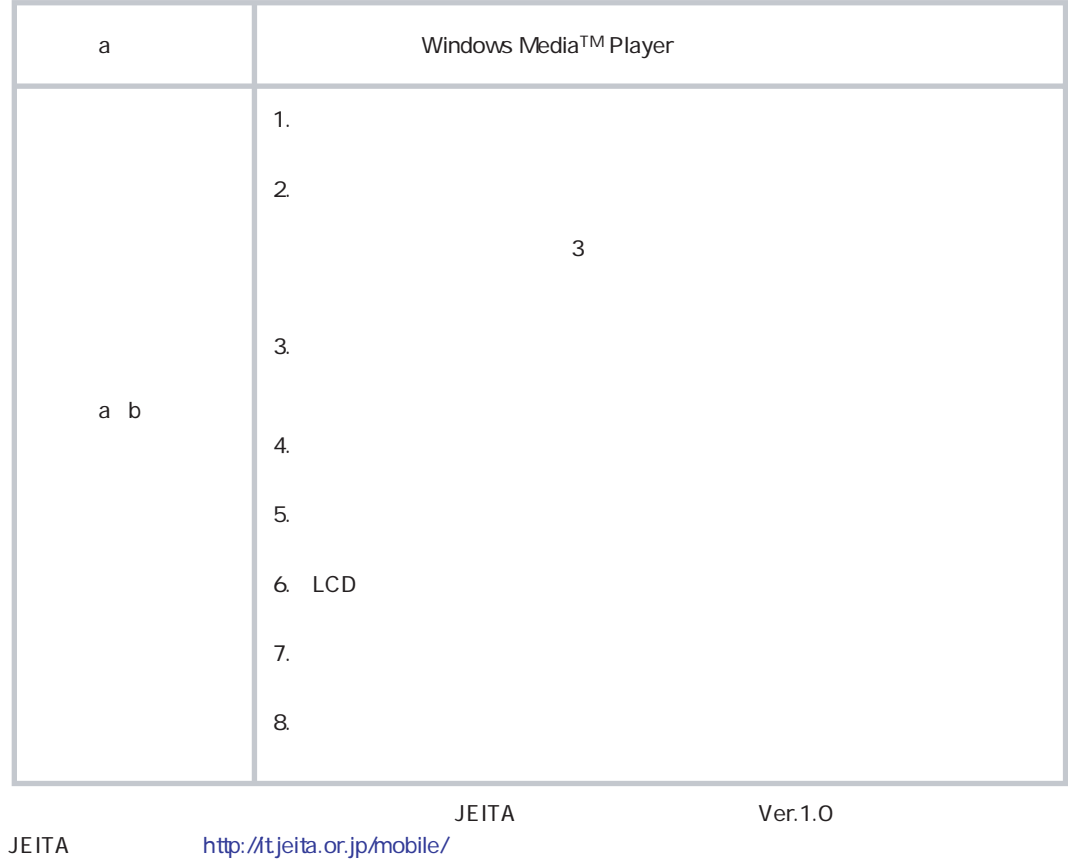